# EZOfficeInventory Microsoft ADFS SAML 2.0 configuration instruction

| Contents                                                               |    |
|------------------------------------------------------------------------|----|
| Configuration short summary:                                           | 2  |
| Configure SAML settings on https://{{subdomain}}.ezofficeinventory.com | 3  |
| Prerequisites                                                          | 3  |
| SAML Add On configuration                                              | 4  |
| Identity Provider URL:                                                 | 4  |
| Identity Provider Certificate                                          | 6  |
| Login Button Text                                                      | 6  |
| First Name, Last Name and Email                                        | 7  |
| Configure Microsoft AD FS 2.0                                          | 8  |
| Create custom claims descriptions                                      | 8  |
| Create Relying Party                                                   | 8  |
| Configure Claim Rules for Relying Party                                | 10 |
| Verify how it works                                                    | 11 |
| Troubleshooting                                                        | 12 |

# **Configuration short summary:**

### EZOfficeinventory configuration:

| identity provider<br>url | Microsoft Active Federation Service URL           |
|--------------------------|---------------------------------------------------|
| Identity Provider        | BEGIN CERTIFICATE                                 |
| Certificate              | x509 certificate                                  |
|                          | END CERTIFICATE                                   |
| First Name               | first_name(configurable. Using this for setup)    |
| Last name                | last_name(configurable. Using this for setup)     |
| Email                    | email_address(configurable. Using this for setup) |

#### Microsoft AD FS 2.0 configuration

| algorithm         POST<br>endpoint       https://{{subdomain}}.ezofficeinventory.com/users/auth/saml/callback         Claim rules       1.         Claim rule name:       Send LDAP attributes from AD         Rule template: Send LDAP Attributes as Claims       Attribute store:         Active Directory       Active Directory         Mapping of LDAP attributes to outgoing claim types:       LDAP Attributes to outgoing claim types:         LDAP Attribute       Outgoing Claim Type         E-Mail-Addresses       email_address         Surname       last_name         E-Mail-Addresses       E-Mail Address                                                                                                    | display name             | {{subd          | omain}}.ezofficeinvento                                                                        | ory.com        |                                                                 |          |
|----------------------------------------------------------------------------------------------------|--------------------------|-----------------|------------------------------------------------------------------------------------------------|----------------|-----------------------------------------------------------------|----------|
| algorithm         POST<br>endpoint       https://{{subdomain}}.ezofficeinventory.com/users/auth/saml/callback         Claim rules       1.         Claim rule name:       Send LDAP attributes from AD         Rule template: Send LDAP Attributes as Claims       Attribute store:         Active Directory       Active Directory         Mapping of LDAP attributes to outgoing claim types:       LDAP Attribute         Claim rule       Outgoing Claim Type         E-Mail-Addresses       email_address         Surname       last_name         E-Mail-Addresses       E-Mail Address                                                                                                    |                          | <u>https:/</u>  | //www.ezofficeinventor                                                                         | <u>y.com</u>   |                                                                 |          |
| endpoint         Claim rules         1.         Claim rule name:         Send LDAP attributes from AD         Rule template: Send LDAP Attributes as Claims         Attribute store:         Active Directory         Mapping of LDAP attributes to outgoing claim types:         LDAP Attribute       Outgoing Claim Type         E-Mail-Addresses       email_address         Given-Name       first_name         Surname       Iast_name         E-Mail-Addresses       E-Mail Address                                                                                                    | secure hash<br>algorithm | SHA-2           | 56                                                                                             |                |                                                                 |          |
| Claim rule name:<br>Send LDAP attributes from AD<br>Rule template: Send LDAP Attributes as Claims<br>Attribute store:<br>Active Directory<br>Mapping of LDAP attributes to outgoing claim types:<br>LDAP Attribute<br>Dutgoing Claim Type<br>E-Mail-Addresses<br>Given-Name<br>Surname<br>E-Mail-Addresses<br>E-Mail-Addresses<br>E-Mail-Addresses<br>E-Mail-Addresses<br>E-Mail-Addresses<br>Claim Type<br>E-Mail-Addresses<br>E-Mail-Addresses<br>Claim Type<br>E-Mail-Addresses<br>Claim Type<br>E-Mail-Addresses<br>Claim Type<br>E-Mail-Addresses<br>Claim Type<br>Claim Type |                          | <u>https:</u> / | //{{subdomain}}.ezoffice                                                                       | einventory     | .com/users/auth/saml/callback                                   |          |
| Send LDAP attributes from AD         Rule template: Send LDAP Attributes as Claims         Attribute store:         Active Directory         Mapping of LDAP attributes to outgoing claim types:         LDAP Attribute       Outgoing Claim Type         E-Mail-Addresses       email_address         Given-Name       first_name         Surname       last_name         E-Mail-Addresses       E-Mail Address                                                                                                    | Claim rules              | 1.              |                                                                                                |                |                                                                 |          |
| Rule template: Send LDAP Attributes as Claims         Attribute store:         Active Directory         Mapping of LDAP attributes to outgoing claim types:         LDAP Attribute       Outgoing Claim Type         E-Mail-Addresses       email_address         Given-Name       first_name         Surname       I last_name         E-Mail-Addresses       E-Mail Address                                                                                                    |                          | Claim           | rule name:                                                                                     |                |                                                                 |          |
| Attribute store:<br>Active Directory  Mapping of LDAP attributes to outgoing claim types:  LDAP Attribute Outgoing Claim Type  E-Mail-Addresses Given-Name Given-Name First_name E-Mail-Addresses E-Mail Address                                                                                                    |                          | Send            | LDAP attributes from AD                                                                        |                |                                                                 |          |
| Active Directory         Mapping of LDAP attributes to outgoing claim types:         LDAP Attribute       Outgoing Claim Type         E-Mail-Addresses       email_address         Given-Name       first_name         Surname       Iast_name         E-Mail-Addresses       E-Mail Addresse                                                                                                    |                          | Rule t          | template: Send LDAP Attribute:                                                                 | s as Claims    |                                                                 |          |
| Active Directory       Image: Comparison of LDAP attributes to outgoing claim types:         LDAP Attribute       Outgoing Claim Type         E-Mail-Addresses       email_address         Given-Name       first_name         Surname       Iast_name         E-Mail-Addresses       E-Mail Address                                                                                                    |                          |                 |                                                                                                |                |                                                                 |          |
| Mapping of LDAP attributes to outgoing claim types:         LDAP Attribute       Outgoing Claim Type         E-Mail-Addresses       email_address         Given-Name       first_name         Surname       I last_name         E-Mail-Addresses       E-Mail Address                                                                                                    |                          | Aundo           | ate store.                                                                                     |                |                                                                 |          |
| LDAP Attribute       Outgoing Claim Type         E-Mail-Addresses       email_address         Given-Name       first_name         Surname       last_name         E-Mail-Addresses       E-Mail Address                                                                                                    |                          | A still         | Disates                                                                                        |                | -                                                               |          |
| E-Mail-Addresses       email_address         Given-Name       first_name         Surname       last_name         E-Mail-Addresses       E-Mail Address                                                                                                    |                          | Active          | e Directory                                                                                    |                | <u> </u>                                                        |          |
| Given-Name  Given-Name Given-Name                                                                                                    |                          |                 |                                                                                                | ing claim type | <b>▼</b><br>s:                                                  |          |
| Surname     Iast_name       E-Mail-Addresses     E-Mail Address                                                                                                    |                          |                 | ing of LDAP attributes to outgo                                                                |                | Outgoing Claim Type                                             |          |
| E-Mail-Addresses E-Mail Address                                                                                                    |                          |                 | ing of LDAP attributes to outgo<br>LDAP Attribute<br>E-Mail-Addresses                          |                | Outgoing Claim Type                                             |          |
|                                                                                                    |                          |                 | ing of LDAP attributes to outgo<br>LDAP Attribute<br>E-Mail-Addresses                          | •              | Outgoing Claim Type<br>email_address                            | <b>•</b> |
| *                                                                                                    |                          |                 | ing of LDAP attributes to outgo<br>LDAP Attribute<br>E-Mail-Addresses<br>Given-Name            |                | Outgoing Claim Type<br>email_address<br>first_name              | -        |
|                                                                                                    |                          |                 | ing of LDAP attributes to outgo<br>LDAP Attribute<br>E-Mail-Addresses<br>Given-Name<br>Surname |                | Outgoing Claim Type<br>email_address<br>first_name<br>last_name | •        |
|                                                                                                    |                          | Mapp            | ing of LDAP attributes to outgo<br>LDAP Attribute<br>E-Mail-Addresses<br>Given-Name<br>Surname |                | Outgoing Claim Type<br>email_address<br>first_name<br>last_name | -        |

| Transform email to NamelD                                                                                 |                                                |        |
|----------------------------------------------------------------------------------------------------|------------------------------------------------|--------|
| Rule template: Transform an                                                                               | Incoming Claim                                 |        |
| Incoming claim type:                                                                                      | E-Mail Address                                 | •      |
| Incoming name ID format:                                                                                  | Unspecified                                    | Ŧ      |
| Outgoing claim type:                                                                                      | Name ID                                        | -      |
| Outgoing name ID format:                                                                                  | Email                                          | Ŧ      |
|                                                                                                    | ILES                                           |        |
| <ul> <li>Pass through all claim va</li> <li>Replace an incoming cla<br/>Incoming claim value:</li> </ul>  | im value with a different outgoing claim value |        |
| C Replace an incoming cla                                                                                 |                                                | Browse |
| <ul> <li>Replace an incoming cla</li> <li>Incoming claim value:</li> <li>Outgoing claim value:</li> </ul> |                                                | Browse |

# Configure SAML settings on <a href="https://fluid.com">https://fluid.com</a> (settings on <a href="https://fluid.com">https://fluid.com</a> (settings on <a href="https://fluid.com">https://fluid.com</a> (settings on <a href="https://fluid.com">https://fluid.com</a> (settings on <a href="https://fluid.com">https://fluid.com</a> (settings on <a href="https://fluid.com">https://fluid.com</a> (settings on <a href="https://fluid.com">https://fluid.com</a> (settings on <a href="https://fluid.com"/">https://fluid.com</a> (settings on <a href="https://fluid.com"/">https://fluid.com</a> (settings on <a href="https://f

#### **Prerequisites**

You must be Company Owner can configure SAML Add On

To set Company Owner:

- 1. Login to <a href="https://fluid.example.exofficeinventory.com">https://fluid.exofficeinventory.com</a>
- 2. Go to Settings
- Go to Company Settings -> Company Profile
   Find Company Owner field and change the owner to required person:

Note: you will not be able to change yourself back to the owner, so use it with care. In order to change back the owner new owner should change back this option to your profile.

#### **SAML Add On configuration**

- 1. Login to <a href="https://fluid.example.exofficeinventory.com">https://fluid.exofficeinventory.com</a>
- 2. Go to Settings

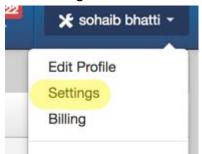

- 3. Go to Company Settings -> Add Ons Find SAML Integration Add On and enable it
- 4. Configure required fields:

Identity Provider URL:

https://adfs.materialise.net/adfs/ls

Set to your ADFS URL

To find this option on your ADFS server:

Option 1:

- 1. Open AD FS management console
- 2. Go to Serivce -> Endpoints

Search for endpoint type called "SAML 2.0/WS-Federation"

| AD F5 2.0                                     | Endpoints |               |              |                        |                     |          |
|-----------------------------------------------|-----------|---------------|--------------|------------------------|---------------------|----------|
| E Corvice                                     | Enabled   | Proxy Enabled | URL Path     | Туре                   | Authentication Type | Security |
| Certificates                                  | Token     | Issuance      |              |                        |                     |          |
| Claim Descriptions                            | Yes       | n/a           | /adfs/ls/    | SAML 2.0/WS-Federation | Anonymous           | Transpor |
| Trust Relationships<br>Claims Provider Trusts | No        | No            | /adfs/servic | WS-Trust 2005          | Windows             | Message  |
| Relying Party Trusts                          | No        | No            | /adfs/servic | WS-Trust 2005          | Windows             | Mixed    |
| Attribute Stores                              | Yes       | Yes           | /adfs/servic | WS-Trust 2005          | Windows             | Transpor |

In the URL you can find the path relative to your ADFS root path In order to get first part of URL

1. Right click on AD FS 2.0 and select "Edit Federation Service Properties..."

| AD FS 2 | AD 55 2.0                          |
|---------|------------------------------------|
| 🖃 🧮 Si  | Add Relying Party Trust            |
|         | Add Claims Provider Trust          |
|         | Add Attribute Store                |
|         | Edit Federation Service Properties |
|         | Edit Published Claims              |
|         | Revoke All Proxies                 |
|         | Provide Feedback                   |
|         | View 🕨                             |
|         | New Window from Here               |
|         | Refresh                            |
|         | Help                               |

2. Find "Federation Service identifier" in General tab:

| ederation Service Properties                                                            | ×    |
|-----------------------------------------------------------------------------------------|------|
| General Organization Events                                                             |      |
| Federation Service display name:                                                        |      |
| Example: Fabrikam Federation Service<br>Federation Service name:                        |      |
| Example: fs.fabrikam.com<br>Federation Service identifier:                              |      |
| http://                                                                                 |      |
| Example: http://fs.fabrik.am.com/adfs/services/trust<br>Web SSO lifetime: 480 🛨 minutes |      |
| OK Cancel Apply                                                                         | Help |

This will be link to the first part of the path. Also make necessary changes If you are using HTTPS

#### **Identity Provider Certificate**

Description: The certificate format is PEM. i.e. Base64 encoded DER wrapped around "-----BEGIN CERTIFICATE-----" and "-----END CERTIFICATE-----"

Identity Provider Certificate: -----BEGIN CERTIFICATE-----MIIC5DCCAcygAwlBAglQEzd wEQq3trRFJHfjmgj+pDANBg kabkicow0DAOaEADAu You need to get public key portion of a token-signing certificate and paste it in this field. In order to get public key you need to: Option1: Follow instruction: https://technet.microsoft.com/en-us/library/cc737522(v=ws.10).aspx Select Base-64 encoded X.509 (.CER)

**Login Button Text** 

Login Button Text: (?)

Login thru SAML

Just type your text, it will be shown to users on the login page:

|          | Login with Google Account  |
|----------|----------------------------|
|          | Login with Windows Live ID |
|          | Login thru SAML            |
| .ogin ID | OR                         |
|          | •                          |
| assword  |                            |
| Password |                            |

#### First Name, Last Name and Email

Description: In EZOfficeInventory system, since we need to map resources e.g. (assets, stock assets etc) against users, we need to create them in our end. For us to create the Users, we require the fields.

Q: Do you filter from your side email address domain attribute, for example you accept logins only from users with an email domain?

#### A: No. All Users that successfully authenticate through SAML are assumed to be valid users

EZOfficeInventory requires Last Name and Email attributes from SAML configuration.

| First Name: | first_name    |
|-------------|---------------|
| Last Name:  | last_name     |
| Email:      | email_address |

You will need next claims which we later define in ADFS: first\_name last\_name email\_address nameidentifier

Note: nameidentifier claim usually required by every SAML Note: you can create yours claims with custom names. Make sure that the name defined in EzOfficeInventory and in ADFS is the same Note: I did not manage to make it work with AD FS default claims: givenname, surname, emailaddress, but custom claims above work ok.

# **Configure Microsoft AD FS 2.0**

#### **Create custom claims descriptions**

- 1. Open AD FS management console
- 2. Go to Service -> Claim Descriptions and click Add Claim Description...
- 3. Define claim as below:

| dd a Claim Description                                                                                                    |                  |                     |             | ×  |
|----------------------------------------------------------------------------------------------------|------------------|---------------------|-------------|----|
| You can add a claim description to ide                                                                                                    | entify and desci | ribe this claim for | later use   |    |
| Display name:                                                                                                    |                  |                     |             |    |
| email_address                                                                                                    |                  |                     |             |    |
| Claim identifier:                                                                                                    |                  |                     |             |    |
| email_address                                                                                                    |                  |                     |             |    |
| Example: http://schemas.xmlsoap.org                                                                                                    | g/ws/2005/05/    | /identity/claims/e  | mailaddress |    |
| Description:                                                                                                    |                  |                     |             |    |
| <ul> <li>Publish this claim description in fe</li> <li>Service can accept</li> <li>Publish this claim description in fe</li> <li>Service can send</li> </ul> |                  |                     |             |    |
|                                                                                                    | OK               | Cance               | el He       | lp |

4. Do the same for first\_name and last\_name claims

Note: do not "Publish" these claims, if you need to publish them, specify full URL in Claim identifier, for example: <u>http://schemas.xmlsoap.org/claims/email\_address</u>. Otherwise your metadata web-page will stop to work.

#### Result should look like this:

| rvice<br>Endpoints | Name          | Claim Type    | Published | Publi 🔻 |
|--------------------|---------------|---------------|-----------|---------|
| Certificates       | email_address | email_address | No        | No      |
| Claim Descriptions | first_name    | first_name    | No        | No      |
| ist Relationships  | last_name     | last_name     | No        | No      |

### **Create Relying Party**

5. Open AD FS management console

6. Go to Trust Relationships -> Relying Party Trusts and click Add Relying Party Trust...

| Step                     | Configuration                                                                                                    |
|--------------------------|----------------------------------------------------------------------------------------------------|
| Welcome                  | Click Start                                                                                                    |
| Select Data              | Choose Enter data about the relying party manually                                                                                                    |
| Source                   | <ul> <li>Enter data about the relying party manually</li> </ul>                                                                                                    |
|                          | Use this option to manually input the necessary data about this relying party organization.                                                                                       |
| Specify<br>Display Name  | Type your display name, for example: subdomain.ezofficeinventory.com                                                                                                    |
| Chose Profile            | Choose AD FS 2.0 profile                                                                                                    |
|                          | AD FS 2.0 profile                                                                                                    |
|                          | This profile supports relying parties that are interoperable with new AD FS 2.0 features, such as<br>security token encryption and the SAML 2.0 protocol.                         |
| Configure<br>Certificate | Skip this step. Click Next                                                                                                    |
| Configure URL            | Select "Enable support for the SAML 2.0 WebSSO protocol."                                                                                                    |
| -                        | "In the Relying party SAML 2.0 SSO service URL:" type "The EZOfficeInventory consume                                                                                              |
|                          | service url" (you can get it from Add On page SAML Integration addon on                                                                                                    |
|                          | EZOfficeInventory Settings web-page)                                                                                                    |
|                          |                                                                                                    |
|                          | This URL will be used to POST responses with ADFS tokens (claims) to the                                                                                                    |
|                          | EZOfficeInventory<br>It can be found in Federation request as <samlp:authnrequest< th=""></samlp:authnrequest<>                                                                   |
|                          | AssertionConsumerServiceURL                                                                                                    |
| Configure                | In Relying party trust identifier specify <u>https://www.ezofficeinventory.com</u>                                                                                                |
| Identifiers              | If you are not sure about this identifier, then ask EZOfficeInventory support.                                                                                                    |
|                          | It can be found in Federation Request as <saml:issuer></saml:issuer>                                                                                                    |
| Choose                   | Select Permit all users to access this relying party                                                                                                    |
| Issuance                 | <ul> <li>Permit all users to access this relying party</li> </ul>                                                                                                    |
| Authorization<br>Rules   | The issuance authorization rules will be configured to permit all users to access this relying party. The<br>relying party service or application may still deny the user access. |
|                          | Later you can configure what users should have access, if you need.                                                                                                    |
| Read to Add<br>Trust     | Click Next                                                                                                    |
| Finish                   | Left this option:                                                                                                    |
|                          | Open the Edit Claim Rules dialog for this relying party trust when the wizard closes                                                                                              |
|                          | Click Close                                                                                                    |
| L                        |                                                                                                    |

Note: Default Secure has algorithm after rule creation is SHA-256. It is supported by EZOfficeInventory.

If you need to change this go to relying party Properties -> Advanced and change it:

| Monitoring      | Identifiers  | Encrypti           | on    | Signature |
|-----------------|--------------|--------------------|-------|-----------|
| Accepted Claims | Organization | Endpoints          | Notes | Advanced  |
|                 |              | to use for this re |       |           |

## **Configure Claim Rules for Relying Party**

After previous wizard has finished you will see new windows where you can edit claim rules.

To access this menu later:

- 1. Select required relying party trust.
- 2. Click Edit Claim Rules

On the Issuance Transform Rules tab click Add Rule...

We will need 2 rules:

1<sup>st</sup> rule to get user attributes from AD

| Step       | Configuration                                                     |
|------------|-------------------------------------------------------------------|
| Choose     | Select "Send LDAP Attributes as Claims"                           |
| Rule Type  |                                                                   |
| Configure  | Define name you wish, for example: "Send LDAP attributes from AD" |
| Claim Rule | Select Active Directory as Attribute store                        |
|            | Configure attributes mapping as below:                            |

| which to extract LDAP attributes. Specify how the attributes will map to the outgoing claim types that<br>issued from the rule.<br>Claim rule name:<br>Send LDAP attributes from AD<br>Rule template: Send LDAP Attributes as Claims<br>Attribute store:<br>Active Directory<br>Mapping of LDAP attributes to outgoing claim types:<br>LDAP Attribute<br>Dutgoing Claim Type<br>E-Mail-Addresses<br>Given-Name<br>E-Mail-Addresses<br>E-Mail-Addresses<br>E-Mail-Addres | which to extract LDAP attributes. Specify how the attributes will map to the outgoing claim types that issued from the rule.  Claim rule name:  Send LDAP attributes from AD  Rule template: Send LDAP Attributes as Claims  Attribute store:  Active Directory  Mapping of LDAP attributes to outgoing claim types:  LDAP Attribute Outgoing Claim Type  E-Mail-Addresses E-Mail-Addresses E-Mail-Addresses E-Mail-Addresses E-Mail-Addresses E-Mail-Addresses E-Mail-Addresses | which to extract LDAP attributes. Specify how the attributes will map to the outgoing claim types tha issued from the rule.  Claim rule name:  Send LDAP attributes from AD  Rule template: Send LDAP Attributes as Claims  Attribute store:  Active Directory  Mapping of LDAP attributes to outgoing claim types:  LDAP Attribute Outgoing Claim Type  E-Mail-Addresses E-Mail-Addresses E-Mail-Addresses E-Mail-Addresses E-Mail-Addresses E-Mail-Addresses E-Mail-Addresses | which to extract LDAP attributes. Specify how the attributes will map to the outgoing claim types that issued from the rule.  Claim rule name:  Send LDAP attributes from AD  Rule template: Send LDAP Attributes as Claims  Attribute store:  Active Directory  Mapping of LDAP attributes to outgoing claim types:  LDAP Attribute Outgoing Claim Type  E-Mail-Addresses E-Mail-Addresses E-Mail-Addresses E-Mail-Addresses E-Mail-Addresses E-Mail-Addresses E-Mail-Addresses | You c                    | an configure this rule to send                                                                                                    | the values of LDAP attributes as claims. Select an attribute sto   |
|----------------------------------------------------------------------------------------------------|----------------------------------------------------------------------------------------------------|----------------------------------------------------------------------------------------------------|----------------------------------------------------------------------------------------------------|--------------------------|----------------------------------------------------------------------------------------------------|--------------------------------------------------------------------|
| Send LDAP attributes from AD         Rule template: Send LDAP Attributes as Claims         Attribute store:         Active Directory         Mapping of LDAP attributes to outgoing claim types:         LDAP Attribute       Outgoing Claim Type         Image: E-Mail-Addresses       Image: E-Mail-Addresses         Surname       Image: Image: Ima                                                                                                    | Send LDAP attributes from AD         Rule template: Send LDAP Attributes as Claims         Attribute store:         Active Directory         Mapping of LDAP attributes to outgoing claim types:         LDAP Attribute       Outgoing Claim Type         E-Mail-Addresses       email_address         Given-Name       first_name         Surname       Ist_name         E-Mail-Addresses       E-Mail Address                                                                  | Send LDAP attributes from AD         Rule template: Send LDAP Attributes as Claims         Attribute store:         Active Directory         Mapping of LDAP attributes to outgoing claim types:         LDAP Attribute       Outgoing Claim Type         E-Mail-Addresses       email_address         Given-Name       first_name         Surname       I alst_name         E-Mail-Addresses       E-Mail Address                                                              | Send LDAP attributes from AD         Rule template: Send LDAP Attributes as Claims         Attribute store:         Active Directory         Mapping of LDAP attributes to outgoing claim types:         LDAP Attribute       Outgoing Claim Type         E-Mail-Addresses       email_address         Given-Name       first_name         Surname       Ist_name         E-Mail-Addresses       E-Mail Address                                                                  | which                    | n to extract LDAP attributes. Sp                                                                                                    | pecify how the attributes will map to the outgoing claim types the |
| Rule template: Send LDAP Attributes as Claims         Attribute store:         Active Directory         Mapping of LDAP attributes to outgoing claim types:         LDAP Attribute       Outgoing Claim Type         E-Mail-Addresses       email_address         Given-Name       first_name         Surname       Iast_name         E-Mail-Addresses       E-Mail Address                                                                                                    | Rule template: Send LDAP Attributes as Claims         Attribute store:         Active Directory         Mapping of LDAP attributes to outgoing claim types:         LDAP Attribute       Outgoing Claim Type         E-Mail-Addresses       email_address         Given-Name       first_name         Surname       Iast_name         E-Mail-Addresses       E-Mail Address                                                                                                    | Rule template: Send LDAP Attributes as Claims         Attribute store:         Active Directory         Mapping of LDAP attributes to outgoing claim types:         LDAP Attribute       Outgoing Claim Type         E-Mail-Addresses       email_address         Given-Name       first_name         Surname       last_name         E-Mail-Addresses       E-Mail Address                                                                                                    | Rule template: Send LDAP Attributes as Claims         Attribute store:         Active Directory         Mapping of LDAP attributes to outgoing claim types:         LDAP Attribute       Outgoing Claim Type         E-Mail-Addresses       email_address         Given-Name       first_name         Surname       last_name         E-Mail-Addresses       E-Mail Address                                                                                                    | Claim                    | rule name:                                                                                                    |                                                                    |
| Attribute store:<br>Active Directory<br>Mapping of LDAP attributes to outgoing claim types:<br>LDAP Attribute Outgoing Claim Type<br>E-Mail-Addresses email_address Given-Name First_name Surname E-Mail-Addresses E-Mail Address                                                                                                    | Attribute store:<br>Active Directory<br>Mapping of LDAP attributes to outgoing claim types:<br>LDAP Attribute Outgoing Claim Type email_address Given-Name Given-Name Isumame Last_name E-Mail-Addresses E-Mail Address E-Mail Address                                                                                                    | Attribute store:<br>Active Directory<br>Mapping of LDAP attributes to outgoing claim types:<br>LDAP Attribute Outgoing Claim Type email_address Given-Name Given-Name Ist_name Last_name E-Mail-Addresses E-Mail Address                                                                                                    | Attribute store:<br>Active Directory<br>Mapping of LDAP attributes to outgoing claim types:<br>LDAP Attribute Outgoing Claim Type email_address Given-Name Given-Name Isurname Last_name E-Mail-Addresses E-Mail Address                                                                                                    | Send                     | LDAP attributes from AD                                                                                                    |                                                                    |
| Active Directory         Mapping of LDAP attributes to outgoing claim types:         LDAP Attribute       Outgoing Claim Type         E-Mail-Addresses       email_address         Given-Name       first_name         Surname       last_name         E-Mail-Addresses       E-Mail Address                                                                                                    | Active Directory         Mapping of LDAP attributes to outgoing claim types:         LDAP Attribute       Outgoing Claim Type         E-Mail-Addresses       email_address         Given-Name       first_name         Surname       last_name         E-Mail-Addresses       E-Mail Addresse                                                                                                    | Active Directory         Mapping of LDAP attributes to outgoing claim types:         LDAP Attribute       Outgoing Claim Type         E-Mail-Addresses       email_address         Given-Name       first_name         Surname       last_name         E-Mail-Addresses       E-Mail Addresse                                                                                                    | Active Directory         Mapping of LDAP attributes to outgoing claim types:         LDAP Attribute       Outgoing Claim Type         E-Mail-Addresses       email_address         Given-Name       first_name         Surname       last_name         E-Mail-Addresses       E-Mail Addresse                                                                                                    | Rule #                   | template: Send LDAP Attribute                                                                                                    | es as Claims                                                       |
| Active Directory         Mapping of LDAP attributes to outgoing claim types:         LDAP Attribute       Outgoing Claim Type         E-Mail-Addresses       email_address         Given-Name       first_name         Surname       last_name         E-Mail-Addresses       E-Mail Address                                                                                                    | Active Directory         Mapping of LDAP attributes to outgoing claim types:         LDAP Attribute       Outgoing Claim Type         E-Mail-Addresses       email_address         Given-Name       first_name         Surname       last_name         E-Mail-Addresses       E-Mail Addresse                                                                                                    | Active Directory         Mapping of LDAP attributes to outgoing claim types:         LDAP Attribute       Outgoing Claim Type         E-Mail-Addresses       email_address         Given-Name       first_name         Surname       last_name         E-Mail-Addresses       E-Mail Addresse                                                                                                    | Active Directory         Mapping of LDAP attributes to outgoing claim types:         LDAP Attribute       Outgoing Claim Type         E-Mail-Addresses       email_address         Given-Name       first_name         Surname       last_name         E-Mail-Addresses       E-Mail Addresse                                                                                                    | Attribu                  | ute store:                                                                                                    |                                                                    |
| Mapping of LDAP attributes to outgoing claim types:         LDAP Attribute       Outgoing Claim Type         E-Mail-Addresses       email_address         Given-Name       first_name         Surname       last_name         E-Mail-Addresses       E-Mail Address                                                                                                    | Mapping of LDAP attributes to outgoing claim types:         LDAP Attribute       Outgoing Claim Type         E-Mail-Addresses       email_address         Given-Name       first_name         Surname       last_name         E-Mail-Addresses       E-Mail Address                                                                                                    | Mapping of LDAP attributes to outgoing claim types:         LDAP Attribute       Outgoing Claim Type         E-Mail-Addresses       email_address         Given-Name       first_name         Surname       last_name         E-Mail-Addresses       E-Mail Address                                                                                                    | Mapping of LDAP attributes to outgoing claim types:         LDAP Attribute       Outgoing Claim Type         E-Mail-Addresses       email_address         Given-Name       first_name         Surname       last_name         E-Mail-Addresses       E-Mail Address                                                                                                    |                          |                                                                                                    |                                                                    |
| LDAP Attribute       Outgoing Claim Type         E-Mail-Addresses       email_address         Given-Name       first_name         Surname       last_name         E-Mail-Addresses       E-Mail Address                                                                                                    | LDAP Attribute       Outgoing Claim Type         E-Mail-Addresses       email_address         Given-Name       first_name         Surname       last_name         E-Mail-Addresses       E-Mail Address                                                                                                    | LDAP Attribute       Outgoing Claim Type         E-Mail-Addresses       email_address         Given-Name       first_name         Surname       last_name         E-Mail-Addresses       E-Mail Address                                                                                                    | LDAP Attribute       Outgoing Claim Type         E-Mail-Addresses       email_address         Given-Name       first_name         Surname       last_name         E-Mail-Addresses       E-Mail Address                                                                                                    |                          |                                                                                                    |                                                                    |
| E-Mail-Addresses       email_address         Given-Name       first_name         Surname       last_name         E-Mail-Addresses       E-Mail Address                                                                                                    | E-Mail-Addresses       email_address         Given-Name       first_name         Surname       last_name         E-Mail-Addresses       E-Mail Address                                                                                                    | E-Mail-Addresses       email_address         Given-Name       first_name         Surname       last_name         E-Mail-Addresses       E-Mail Address                                                                                                    | E-Mail-Addresses       email_address         Given-Name       first_name         Surname       last_name         E-Mail-Addresses       E-Mail Address                                                                                                    | Марр                     |                                                                                                    |                                                                    |
| Given-Name<br>Surname<br>E-Mail-Addresses<br>E-Mail Address                                                                                                    | Given-Name <ul> <li>first_name</li> <li>Surname</li> <li>E-Mail-Addresses</li> <li>E-Mail Address</li> </ul>                                                                                                    | Given-Name <ul> <li>first_name</li> <li>Surname</li> <li>E-Mail-Addresses</li> <li>E-Mail Address</li> </ul>                                                                                                    | Given-Name <ul> <li>first_name</li> <li>Surname</li> <li>E-Mail-Addresses</li> <li>E-Mail Address</li> </ul>                                                                                                    |                          | Number of States of States |                                                                    |
| Surname     Iast_name       E-Mail-Addresses     E-Mail Address                                                                                                    | Surname     Iast_name       E-Mail-Addresses     E-Mail Address                                                                                                    | Surname     Iast_name       E-Mail-Addresses     E-Mail Address                                                                                                    | Surname     Iast_name       E-Mail-Addresses     E-Mail Address                                                                                                    | -                        |                                                                                                    |                                                                    |
| E-Mail-Addresses E-Mail Address                                                                                                    | E-Mail-Addresses E-Mail Address                                                                                                    | E-Mail-Addresses E-Mail Address                                                                                                    | E-Mail-Addresses E-Mail Address                                                                                                    |                          |                                                                                                    |                                                                    |
|                                                                                                    |                                                                                                    |                                                                                                    |                                                                                                    | -                        |                                                                                                    |                                                                    |
|                                                                                                    |                                                                                                    |                                                                                                    |                                                                                                    | *                        |                                                                                                    |                                                                    |
|                                                                                                    |                                                                                                    |                                                                                                    |                                                                                                    |                          |                                                                                                    | <u> </u>                                                           |
|                                                                                                    |                                                                                                    |                                                                                                    |                                                                                                    |                          |                                                                                                    |                                                                    |
|                                                                                                    |                                                                                                    |                                                                                                    |                                                                                                    |                          |                                                                                                    |                                                                    |
|                                                                                                    |                                                                                                    |                                                                                                    |                                                                                                    |                          |                                                                                                    |                                                                    |
|                                                                                                    |                                                                                                    |                                                                                                    |                                                                                                    | N.C                      |                                                                                                    |                                                                    |
|                                                                                                    |                                                                                                    |                                                                                                    |                                                                                                    | <ul> <li>View</li> </ul> | / Rule Language                                                                                                    | OK Cancel                                                          |

2<sup>nd</sup> rule is to transform previously taken E-Mail-Address AD 4<sup>th</sup> attribute on screenshot above and transform it to Name ID "Email" format, required by EZOfficeInventory:

<NameIDFormat="urn:oasis:names:tc:SAML:1.1:nameidformat:emailAddress">sohaib@ezofficeinventory.c om</NameID>

| Step       | Configuration                                                  |
|------------|----------------------------------------------------------------|
| Choose     | Select "Transform an Incoming Claim"                           |
| Rule Type  |                                                                |
| Configure  | Define name you wish, for example: "Transform email to NameID" |
| Claim Rule | Select Active Directory as Attribute store                     |
|            | Configure attributes mapping as below:                         |

| Claim rule name:                               |                                        |        |
|------------------------------------------------|----------------------------------------|--------|
| Transform email to NamelD                      |                                        |        |
| Rule template: Transform an                    | Incoming Claim                         |        |
| Incoming claim type:                           | E-Mail Address                         | -      |
| Incoming name ID format:                       | Unspecified                            | -      |
| Outgoing claim type:                           | Name ID                                | •      |
| Outgoing name ID format:                       | Email                                  | •      |
| Incoming claim value:<br>Outgoing claim value: |                                        | Browse |
| C Replace incoming e-mail                      | suffix claims with a new e-mail suffix |        |
| New e-mail suffix:                             | Example: fabrikam.com                  |        |
|                                                |                                        |        |

# Verify how it works

- 1. Go to EZOfficeInventory Sign In page <u>https://{{subdomain}}.ezofficeinventory.com/users/sign\_in</u>
- 2. Click Login with SAML button Alternatively you can use this direct link to skip this step <u>https://{{subdomain}}.ezofficeinventory.com/users/auth/saml</u>

|          | I agin with Canala Assaut  |
|----------|----------------------------|
|          | Login with Google Account  |
|          | Login with Windows Live ID |
|          | Login thru SAML            |
|          | OR                         |
| ogin ID. | *                          |
| asswor   | d *                        |
|          |                            |
| Sign i   |                            |
|          | Signed In                  |

After this you will be redirected to your ADFS server which will perform authentication.

| User n |      |         |  |
|--------|------|---------|--|
| Passwo | ord: |         |  |
|        |      | 63      |  |
|        |      | <br>    |  |
|        |      | Sign In |  |

- 3. Enter your ADFS account user name and password
- 4. If authentication was successful, then you will be redirected back to EZOfficeInventory web-site and work with it.

# Troubleshooting

. . . .

For troubleshooting please contact support@ezofficeinventory.com.